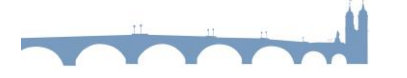

## **Entdecken Sie die Vorteile von jobcenter.digital**

- 1. Angelegenheiten jederzeit erledigen
- 2. schnell & sicher kommunizieren
- 3. Fahrtwege oder Portokosten sparen

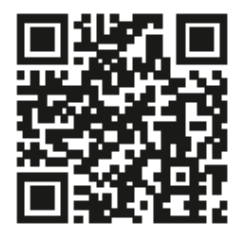

**QR-Code scannen und im Benutzerkonto anmelden**

**Iobcenter** 

- Neuantrag auf Bürgergeld
- Veränderungen mitteilen
- Weiterbewilligungsantrag stellen
- Ortsabwesenheit beantragen
- Postfachnachrichten an den Sachbearbeitenden senden

# **Alle Online-Produkte zu finden unter**  [www.jobcenter.digital](http://www.jobcenter.digital/)

**oder auf unserer Homepage unter** [www.jobcenter-hd.de/eservice/](http://www.jobcenter-hd.de/eservice/)

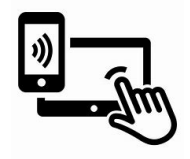

## **Postfachnachricht senden**

Mit unserem Postfachservice können Sie Ihre Anfragen ganz unabhängig von Öffnungszeiten übermitteln und so direkt mit uns in Kontakt kommen. Wir antworten Ihnen auf Ihre Postfachnachricht direkt, digital und schnell zu Ihrem individuellen Anliegen. Der E-Mail-Kontakt wird aus datenschutzrechtlichen Gründen in unserem Haus nicht unterstützt.

**Iobcenter** 

## **Wie kann ich jobcenter.digital nutzen?**

Damit Sie die eServices von *jobcenter.digital* anwenden können, benötigen Sie ein Benutzerkonto bei der Bundesagentur für Arbeit (BA).

Verfügen Sie bereits über ein BA-Benutzerkonto, können Sie sich mit Ihren Zugangsdaten (Benutzername und Passwort) anmelden.

Falls Sie noch kein BA-Benutzerkonto haben, werden Sie zu einer Seite weitergeleitet, auf der Sie sich für ein Benutzerkonto registrieren können.

Hier kommen Sie zur Anmeldung und Registrierung (als Privatperson oder Unternehmen): [Online-Services.](https://web.arbeitsagentur.de/websso-prod/login/?from=router&resource_url=https:%2F%2Fsso.arbeitsagentur.de%2Fwebsso%2Fpages%2Fconsent.jsp%3Fstate%3DdFlXM2t6dVRPYk56eFlvYllZQkNKZz09fjFZQVNlNlh6d1ZmZE51K2tjMTdlR3BhT0Izb3ZNbW9hck5ZZG53VHozb1lwVXpBY1ZNcGM0SDJxbXVkYWxPWVRqcy9SeUlCcEZZUHEwSWx1cWNlSC9rNHBXYTl6RlYraExQRHc2QmFyZWo2L3Y1UE16QllqVTBYamQ0WkFDYlM0N09HSDRubFlmeUlYUTFIS0JuOWhKVUJadXBRYWRURnVjcnAxNUdIUW9wSWtySm8wbjZWWkZ4VDZpSVRtL2VTNjNxTUF2Q04wbW0zclNlZ0tpYnZQTzlaM1MwM2szV0pJcWNaYSt3ZmlPN3c9%26scopes%3Dopenid%2BOAG.jwt%26client_id%3Dcms-ui&rid=81fc2682-7bce-4b05-b33d-cd36b4fa6223)

# **Beachtung Sicherheitsstufe**

Für die Nutzung der einzelnen digitalen Angebote von jobcenter.digital sind unterschiedliche Sicherheitsstufen erforderlich. Um Ihr Benutzerkonto für alle Dienstleistungen freischalten zu lassen, wird die höchste Sicherheitsstufe "*Ausweissichtverfahren"* benötigt. Dies kann durch eine persönliche Identitätsprüfung im Jobcenter vor Ort erfolgen. Bitte bringen Sie Ihren gültigen Personalausweis/Pass mit!

inhcente

Sprechen Sie zu unseren Öffnungszeiten Montag bis Freitag von 8.00 bis 12.30 Uhr im Jobcenter Heidelberg vor.

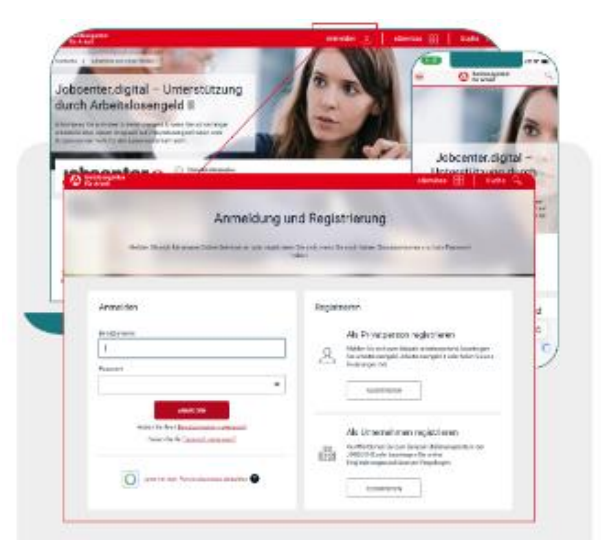

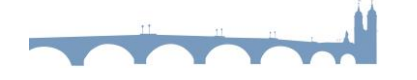

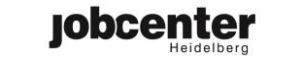

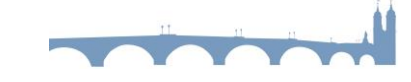

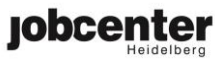

## **Sie benötigen einen Termin?**

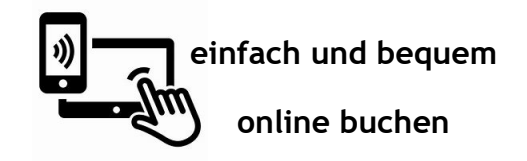

**Ihre Vorteile:**

- 1. Flexibel: Digitale Vereinbarung des Wunschtermins ohne Wartezeiten & örtliche Gebundenheit
- 2. Nahbar: Einfache Kontaktaufnahme
- 3. Schnell: Direkte Terminbestätigung

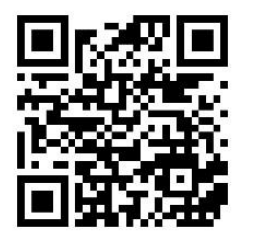

#### **QR-Code scannen!**

Anliegen auswählen, Wunschtermin buchen und ggf. Anlagen hochladen

**Zu finden auf unserer Homepage unter** [www.jobcenter-hd.de/terminbuchung/](http://www.jobcenter-hd.de/terminbuchung/)

#### **Wie erreichen Sie uns?**

**Postfachnachricht**

AB DIE ELEKTRONISCHE POST. Online geht's ganz einfach und zu 100% sicher bei jeder Übermittlung. Damit sparen Sie nicht nur das Porto, sondern bekommen auch gleich die Bestätigung, dass

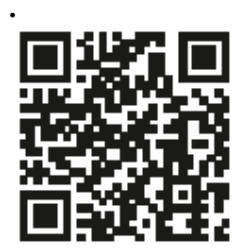

Ihre Daten bei uns eingegangen sind.

#### **Support eService**

Bei technischen Fragen 0800 4 5555 01 \* Bei inhaltlichen Fragen  $\bullet$  0800 4 5555 00  $*$ Montag - Freitag 08.00 – 18.00 Uhr

## **Kontakt telefonisch**

<sup>3</sup> $\bullet$  06221/9159-222 \* Mo - Do 08.00 – 18.00 Uhr Fr 08.00 – 14.00 Uhr \* Der Anruf ist für Sie gebührenfrei

#### **Online Termine**

[www.jobcenter-hd.de/terminbuchung/](http://www.jobcenter-hd.de/terminbuchung/)

**Homepage** [www.jobcenter-hd.de/](http://www.jobcenter-hd.de/)

# **KANNSTE KLICKEN!**  [www.jobcenter.digital](http://www.jobcenter.digital/)

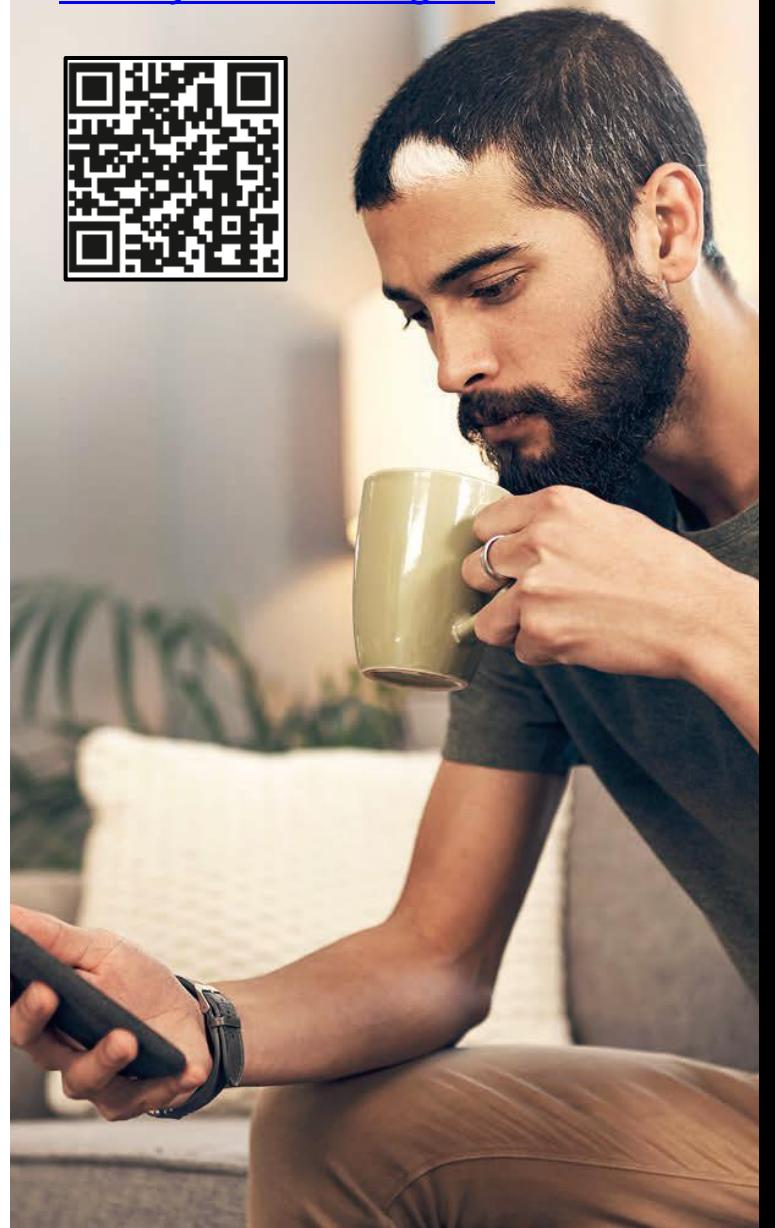

**ANLIEGEN ONLINE ERLEDIGEN?**